## **МІНІСТЕРСТВО ОСВІТИ І НАУКИ, МОЛОДІ ТА СПОРТУ УКРАЇНИ ДЕРЖАВНИЙ ВИЩИЙ НАВЧАЛЬНИЙ ЗАКЛАД «ДОНЕЦЬКИЙ НАЦІОНАЛЬНИЙ ТЕХНІЧНИЙ УНІВЕРСИТЕТ» АВТОМОБІЛЬНО-ДОРОЖНІЙ ІНСТИТУТ**

**Кафедра «Інформаційні системи в економіці»**

# **МЕТОДИЧНІ ВКАЗІВКИ ДО ВИКОНАННЯ ПРАКТИЧНИХ РОБІТ З ДИСЦИПЛІНИ «ІМІТАЦІЙНЕ МОДЕЛЮВАННЯ» ДЛЯ СТУДЕНТІВ ДЕННОЇ ФОРМИ НАВЧАННЯ НАПРЯМУ ПІДГОТОВКИ 6.030502 «ЕКОНОМІЧНА КІБЕРНЕТИКА»**

**07/34 – 2011 – 02**

**Горлівка – 2011**

# **МІНІСТЕРСТВО ОСВІТИ І НАУКИ, МОЛОДІ ТА СПОРТУ УКРАЇНИ ДЕРЖАВНИЙ ВИЩИЙ НАВЧАЛЬНИЙ ЗАКЛАД «ДОНЕЦЬКИЙ НАЦІОНАЛЬНИЙ ТЕХНІЧНИЙ УНІВЕРСИТЕТ» АВТОМОБІЛЬНО-ДОРОЖНІЙ ІНСТИТУТ**

 «ЗАТВЕРДЖУЮ» Директор АДІ ДВНЗ «ДонНТУ» М. М. Чальцев

## **Кафедра «Інформаційні системи в економіці»**

# **МЕТОДИЧНІ ВКАЗІВКИ ДО ВИКОНАННЯ ПРАКТИЧНИХ РОБІТ З ДИСЦИПЛІНИ «ІМІТАЦІЙНЕ МОДЕЛЮВАННЯ» ДЛЯ СТУДЕНТІВ ДЕННОЇ ФОРМИ НАВЧАННЯ НАПРЯМУ ПІДГОТОВКИ 6.030502 «ЕКОНОМІЧНА КІБЕРНЕТИКА»**

**07/34 – 2011 – 02**

 «РЕКОМЕНДОВАНО» «РЕКОМЕНДОВАНО» Навчально-методична комісія Кафедра «Інформаційні системи факультету «Економіка та управління» в економіці» протокол № 2 від 16.11.2011 р. протокол № 3 від 03.11.2011 р.

УДК 337 (07)

Методичні вказівки до виконання практичних ро «Імітаційне моделювання» (для студентів спеціальностей 6.050100 «Економічна кібернетика») [Електронний курс] / укладач Н. М. Дуднікова. – Електрон. дані. – Горлівка: ДВНЗ «ДонНТУ» АДІ, 2011. – 1 електрон. опт. диск (CD-R); 12 см. – Систем. вимоги: Pentium; 32 RAM; WINDOWS 98/2000/NT/XP; MS Word 2000. – Назва з титул. екрану.

Наведено відповідні теоретичні відомості з навчальної дисципліни, сформульовані задачі щодо побудови та тестування імітаційних моделей й проведення процесу моделювання і імітації, вказані вимоги до виконання й оформлення практичних робіт.

Укладачі: Дуднікова Н. М., к.т.н., доц.

Відповідальний за випуск: Ніколаєнко В. Л., к.т.н., доц.

Рецензент: Гуменюк М. М., к.е.н., доц.

 © Державний вищий навчальний заклад «Донецький національний технічний університет» Автомобільно-дорожній інститут, 2011.

# **ЗМІСТ**

<span id="page-3-0"></span>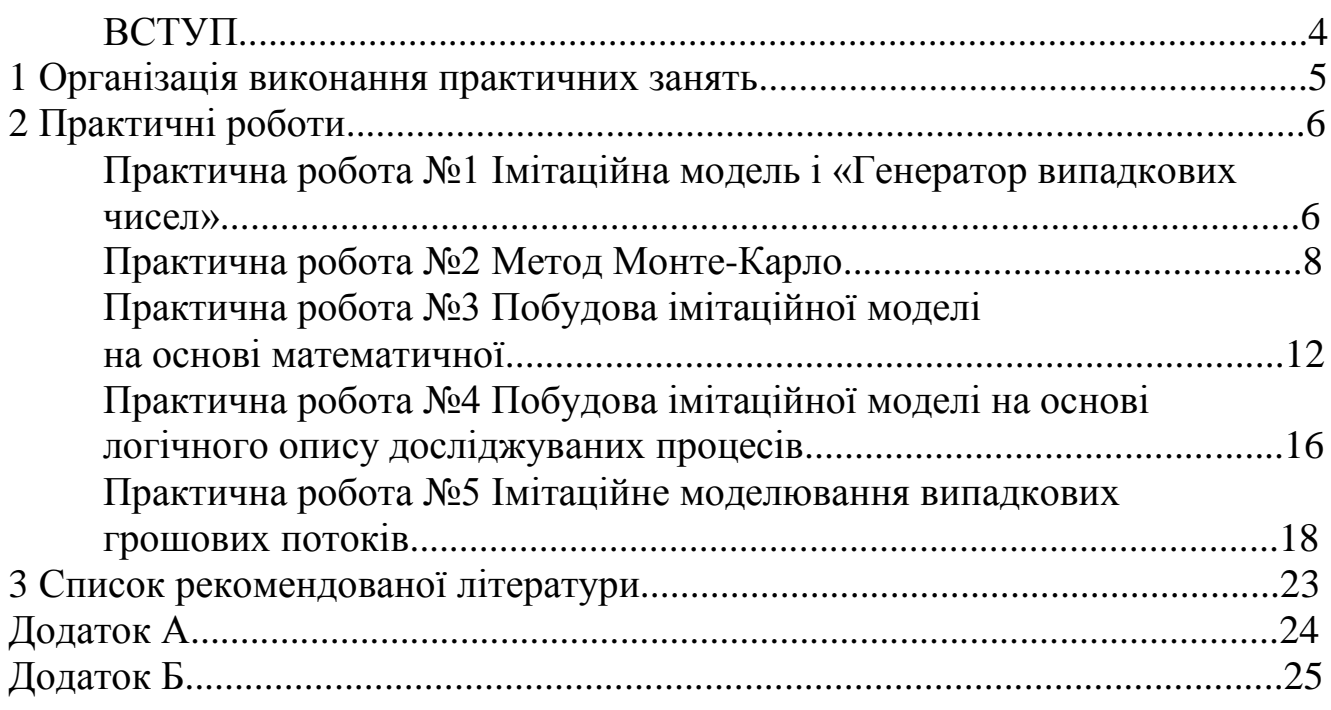

<span id="page-4-0"></span>Імітаційне моделювання є однією з професійно орієнтованих дисциплін, що формує фундаментальну підготовку бакалаврів.

На сучасному етапі розвитку суспільства в умовах всебічного використання сучасних комп'ютерних технологій і програмного забезпечення, дуже важливим стає вміння використовувати та застосовувати імітаційне моделювання в економічних дослідженнях. Тому знання з дисципліни імітаційне моделювання необхідні для успішної діяльності сучасного фахівця.

Мета і завдання дисципліни – формування системи фундаментальних теоретичних знань з основ створення та застосування імітаційного моделювання в економічних дослідженнях. Вивчення методів створення імітаційних моделей складних економічних систем, машинної імітації випадкових подій і величин; набуття вмінь розробляти програмне забезпечення імітаційних моделей за допомогою мов програмування та моделювання.

Основними задачами вивчення дисципліни є:

1)засвоєння студентами теоретичних основ з імітаційного моделювання;

2)формування в студентів достатнього уявлення про створення імітаційних моделей складних економічних систем;

3) набуття необхідних знань і вмінь з використання певних технологій машинної імітації випадкових подій і величин;

4) надбання практичних навиків з розробки та використання імітаційних моделей;

5) отримання практичних навичок із використання мов програмування та моделювання.

Завдання практичних занять – навчити студентів застосовувати інструмент візуального моделювання SIMULINK, створювати елементарні імітаційні моделі, застосовувати методи створення імітаційних моделей економічних систем, задавати властивості імітаційних моделей, планувати імітаційні експерименти, виконувати статистичну перевірку результатів імітаційних експериментів.

Практичне заняття складається з вивчення теоретичних відомостей та виконання завдання.

Звіт з практичної роботи оформляється в електронному вигляді з сформульованими вкінці відповідними висновками та роздруковується на аркушах формату А4 з наступним захистом.

Варіанти завдань обираються студентами відповідно до порядкового номеру в журналі обліку контролю навчально-виховного процесу.

Після виконання всіх практичних робіт необхідно сформувати загальний звіт, що має титульний лит наведений у додатку А.

### <span id="page-5-0"></span>**1 [ОРГАНІЗАЦІЯ ВИКОНАННЯ](#page-3-0) ПРАКТИЧНИХ ЗАНЯТЬ**

Відповідно до діючої робочої програми дисципліни, передбачається виконання п'яти практичних занять (табл. 1).

Кожне завдання складається з виконання загальних завдань за індивідуальним варіантам.

Завдання виконується студентом в аудиторії з використанням ЕОМ.

Таблиця 1 – Зміст практичних занять з дисципліни «Імітаційне моделювання»

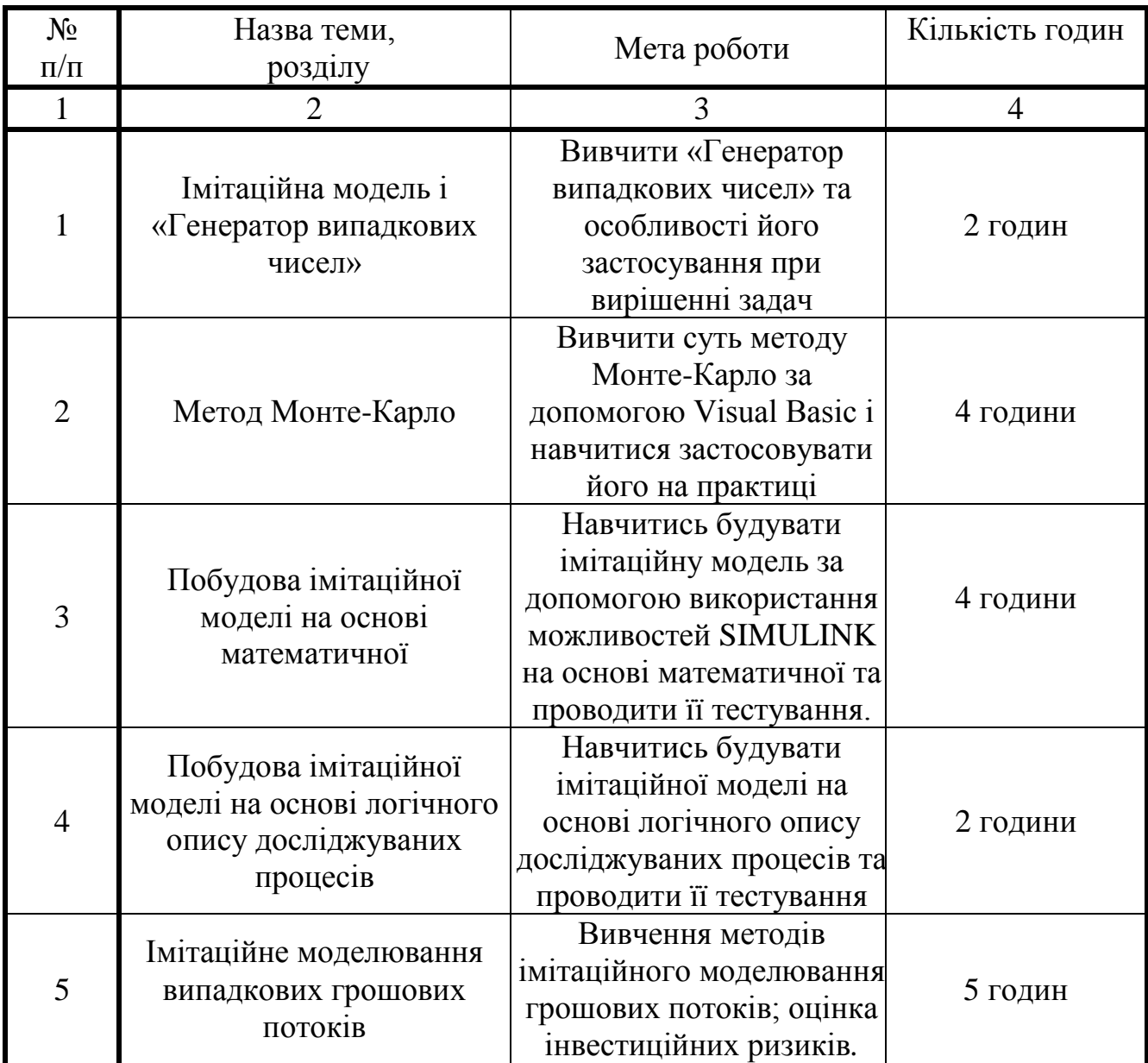

# <span id="page-6-0"></span>Практична робота №1 (2 години)

<span id="page-6-1"></span>Тема: імітаційна модель і «Генератор випадкових чисел»

Мета роботи: вивчити «Генератор випадкових чисел» та особливості його застосування при вирішенні задач

# Теоретичні відомості

Імітаційне моделювання реалізується набору  $3a$ допомогою інструментальних засобів. спеціальних комп'ютерних математичних програм і прийомів, що дозволяють за допомогою комп'ютера провести цілеспрямоване моделювання в режимі «імітації» структури і функцій складного процесу й оптимізацію деяких його параметрів. Набір програмних засобів і прийомів моделювання визначає специфіку системи моделювання спеціального програмного забезпечення.

На відміну від інших видів і способів математичного моделювання з застосуванням електронно-обчислювальних машин (ЕОМ) імітаційне моделювання має свою специфіку: запуск у комп'ютері взаємодіючих обчислювальних процесів, що є по своїм тимчасовим параметрам - з точністю до масштабів часу і простору - аналогами досліджуваних процесів.

Імітаційна модель (IM) - це формальний (тобто виконаний на деякій формальній мові) опис логіки функціонування досліджуваної системи і взаємодії окремих її елементів у часі, що враховує найбільш істотні причинно-наслідкові зв'язки, властиві системі, і, що забезпечує проведення статистичних експериментів.

Така модель повинна відповідати двом основним вимогам:

- по-перше, відбивати логікові функціонування досліджуваної системи в часі:

- по-друге, забезпечувати можливість проведення статистичного експерименту.

Оскільки основою імітаційного моделювання є метод статистичних найбільший ефект від його застосування досягається при іспитів, дослідженні складних систем, на функціонування яких істотний вплив роблять випадкові фактори.

Застосування імітаційного моделювання доцільно також у наступних випадках:

1) якщо не існує закінченої постановки задачі на дослідження і йде процес пізнання об'єкта моделювання;

2) якщо характер процесів, що протікають у системі, не дозволяє описати ці процеси в аналітичній формі;

3) якщо необхідно спостерігати за поводженням системи (або окремих її компонентів) протягом визначеного періоду, у тому числі зі зміною швидкості протікання процесів;

4) при вивченні нових ситуацій у системі або при оцінці функціонування її в нових умовах;

5) якщо досліджувана система є елементом більш складної системи, інші елементи якої мають реальне втілення;

6) коли необхідно досліджувати поводження системи при введенні в неї нових компонентів;

7) при підготовці фахівців і освоєнні нової техніки (як тренажери).

IM дозволяє аналізувати операційні характеристики імітаційної системи на основі інформації, отриманої за допомогою вибірок. У ІМ вибірка, що відповідає будь-якому імовірнісному розподілу, виробляється на основі використання випадкових чисел з інтервалу (0,1). Ці числа повинні задовольняти наступним статистичним умовам:

1. Усі числа з межі (0,1) можуть з'являтися з однаковою імовірністю;

2. Послідовність чисел генерується абсолютно випадковим образом.

«Генератор випадкових чисел» - це спеціальні арифметичні методи і програми для ЕОМ, тобто краще говорити - «псевдовипадкові числа».

### Задача

Використовуючи «Генератор випадкових чисел» у середовищі VB6.0, проаналізувати ринкове коливання цін одиниці транспортної роботи грн./ткм. за умови, що розглянутий період складає п днів, а отримані ціни будуть більше собівартості дорівнюючої ту межах 20 %.

Таблиця 1.1- Вихідні дані

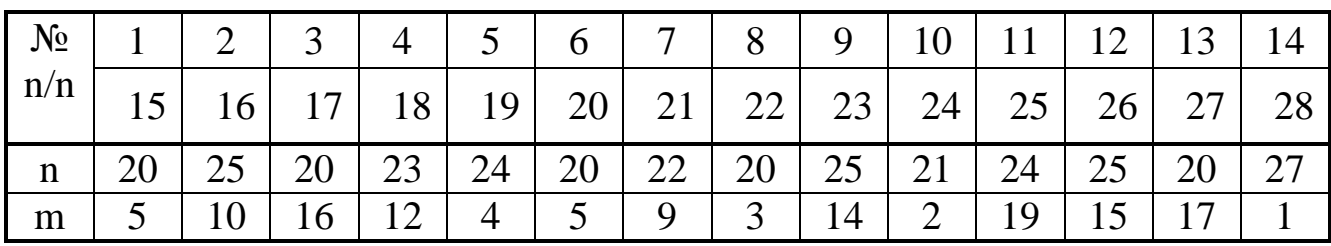

Звіт з практичної роботи повинен містити наступне: тема, мета, умова задачі, рішення (код програми), блок-схема, тестування, опис, висновки (дивись додаток А).

### **[Практична робота №2](#page-3-0) (4 години)**

<span id="page-8-0"></span>**Тема:** метод Монте-Карло

**Мета роботи:** вивчити суть методу Монте-Карло за допомогою Visual Basic і навчитися застосовувати його на практиці

### **Теоретичні відомості**

В основі «статистичного експерименту» лежить метод статистичних іспитів (метод Монте-Карло). Суть його полягає в тому, що результат іспиту ставиться в залежність від значення деякої випадкової величини (ВВ), розподіленої по заданому закону. Тому результат кожного окремого іспиту також носить випадковий характер.

Провівши серію іспитів, одержують безліч приватних значень характеристики, що спостерігається, тобто вибірку. Отримані статистичні дані обробляються і представляються у вигляді відповідних чисельних оцінок величин, що цікавлять дослідника (характеристик систем).

Теоретичною основою методу статистичних іспитів є граничні теореми теорії імовірностей (теорема Чебишева, теорема Бернуллі, теорема Пуассона). Принципове значення граничних теорем полягає в тому, що вони гарантують високу якість статистичних оцінок при досить великому числі іспитів.

Важливо відзначити, що метод статистичних іспитів застосовується для дослідження як стохастичних, так і детермінованих систем. Його реалізація практично неможлива без використання ЕОМ.

Статистичні іспити по методу Монте-Карло являють собою найпростіше імітаційне моделювання при повній відсутності яких-небудь правил поведінки. Одержання вибірок по методу Монте-Карло – основний принцип комп'ютерного моделювання систем, що містять стохастичні або імовірнісні елементи.

Відповідно до методу Монте-Карло проектувальник може моделювати роботу тисячі складних систем, що керують тисячами різновидів подібних процесів, і досліджувати поводження всієї групи, обробляючи статистичні дані. Інший спосіб застосування цього методу полягає в тому, щоб моделювати поводження системи керування на дуже великому проміжку модельного часу (кілька років), причому астрономічний час виконання моделюючої програми на комп'ютері може скласти частки секунди.

У різних задачах, що зустрічаються при створенні складних систем, можуть використовуватися величини, значення яких визначаються випадковим образом (випадкові моменти часу, у які надходять замовлення

на фірму, завантаження виробничих ділянок або служб об'єкта економіки, оплата банківських кредитів, помилки вимірів і т.д.).

У якості відповідних їм перемінних можуть використовуватися число, сукупність чисел, вектор або функція. Однієї з різновидів методу Монте-Карло при чисельному рішенні задач, що включають випадкові перемінні, є метод статистичних іспитів, що полягає в моделюванні випадкових подій.

Метод Монте-Карло заснований на статистичних іспитах і по своїй природі є екстремальним, може застосовуватися для рішення цілком детермінованих задач, таких, як звертання матриць, рішення диференціальних рівнянь у частинних похідних, відшукання екстремумів і чисельне інтегрування. При обчисленнях методом Монте-Карло статистичні результати виходять шляхом повторюваних іспитів. Імовірність того, що ці результати відрізняються від правдивих не більше ніж на задану величину, є функція кількості іспитів.

В основі обчислень по методу Монте-Карло лежить випадковий вибір чисел із заданого імовірнісного розподілу. При практичних обчисленнях ці числа беруть з таблиць або одержують шляхом деяких операцій, результатами яких є псевдовипадкові числа з тими ж властивостями, що і числа, одержувані шляхом випадкової вибірки. Мається велике число обчислювальних алгоритмів, що дозволяють одержати довгі послідовності псевдовипадкових чисел.

Застосування методу Монте-Карло може дати істотний ефект при моделюванні розвитку процесів, натурне спостереження яких небажано або неможливо, а інші математичні методи стосовно до цих процесів або не розроблені, або неприйнятні через численні застереження і допущення, що можуть привести до серйозних погрішностей або неправильних висновків. У зв'язку з цим необхідно не тільки спостерігати розвиток процесу в небажаних напрямках, але й оцінювати гіпотези про параметри небажаних ситуацій, до яких приведе такий розвиток, у тому числі і параметри ризиків.

Як приклад розглянемо застосування методу статистичних іспитів для обчислення площі кругу заданого радіуса. Дана задача відноситься до класу детермінованих.

### **Задача**

Нехай потрібно визначити площу кругу відомого діаметра за допомогою вибірок зі значень, прийнятих випадковою величиною. Упишемо коло в квадрат: сторони квадрата дорівнюють *d* - діаметрові кола, розіб'ємо квадрат на одиничні квадрати (площа такого квадрата дорівнює 1). Тепер можна знайти *S* кола, підрахувавши число квадратів і їхніх частин, що потрапили усередину кола. Однак при моделюванні є тільки вибірки

випадкових чисел, які необхідно використовувати.

Коло має радіус *r* = 5, і його центр знаходиться в крапці з координатами (1, 2). Рівняння відповідної окружності має вигляд:

$$
(x-1)^2 + (y-2)^2 = 25.
$$
 (2.1)

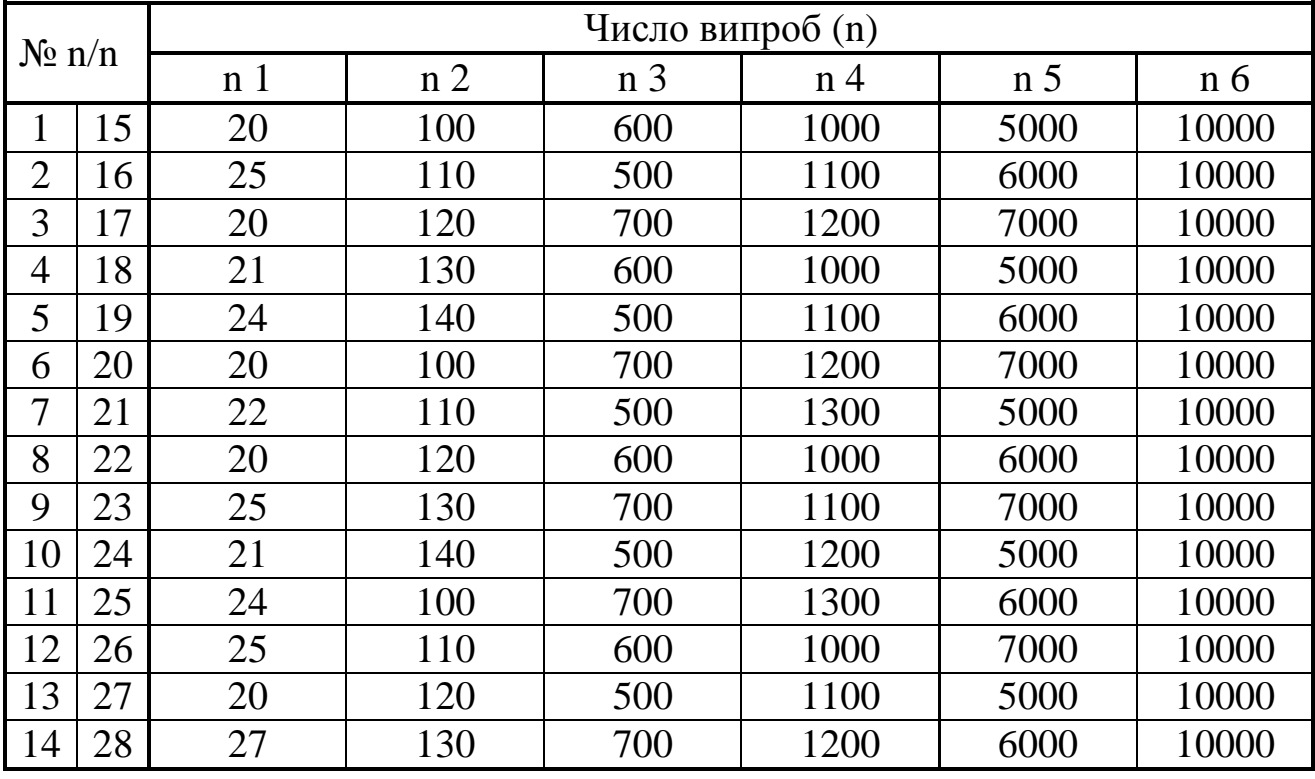

Таблиця 2.1 – Вихідні дані

Для рішення задачі методом Монте-Карло впишемо коло в квадрат. Його вершини будуть мати координати (-4, -3), (6, -3), (-4, 7) і (6, 7). Будьяка крапка усередині квадрата або на його границі повинна задовольняти нерівностям  $-4 < x < 6$  і  $-3 < y < 7$ .

При рішенні даної задачі природно виходити з того, що всі крапки в цьому квадраті можуть з'являтися з однаковою імовірністю, тобто *x* і *y*  розподілені рівномірно із щільностями імовірності:

$$
f(x) = \begin{cases} 1/10 \text{ and } -4 \le x \ge 6\\ 0 \text{ is 3} \text{ is 3} \\ 0 & \text{ is 3} \end{cases}
$$
  

$$
f(y) = \begin{cases} 1/10 \text{ and } -3 \le y \ge 7\\ 0 \text{ is 3} \text{ is 3} \\ 0 & \text{ is 3} \end{cases}
$$
 (2.2)

Визначимо крапку (*х*, *у*) відповідно до розподілів *f*(*x*), *f*(*y*), провівши

деяку кількість іспитів і підрахуємо число крапок, що потрапили усередину кола або на окружність. Припустимо, що вибірка складається з *n* спостережень і *m* з *n* крапок потрапили усередину кола або на окружність, тоді оцінку площі кругу можна одержати зі співвідношення:

$$
S_{\kappa p} = S_{\kappa \kappa} \cdot m_{n}^{\prime} = 100 \cdot m_{n}^{\prime}.
$$
 (2.3)

Так як будь-яка крапка вибірки може з однаковою імовірністю потрапити в будь-яке місце квадрата, відношення m/n дозволяє дати оцінку площі круга щодо площі квадрата.

Для оцінки впливу статистичної помилки при моделюванні задачу вирішуємо при *n* = 100, 200, 1000, 5000, 10000, причому для кожного n виконуємо 5 прогонів, у кожному прогоні використовувалися різні послідовності випадкових чисел, з яких формувалися координати точок.

Таблиця 2.2 – Результати оцінки площі круга методом статистичних випробувань

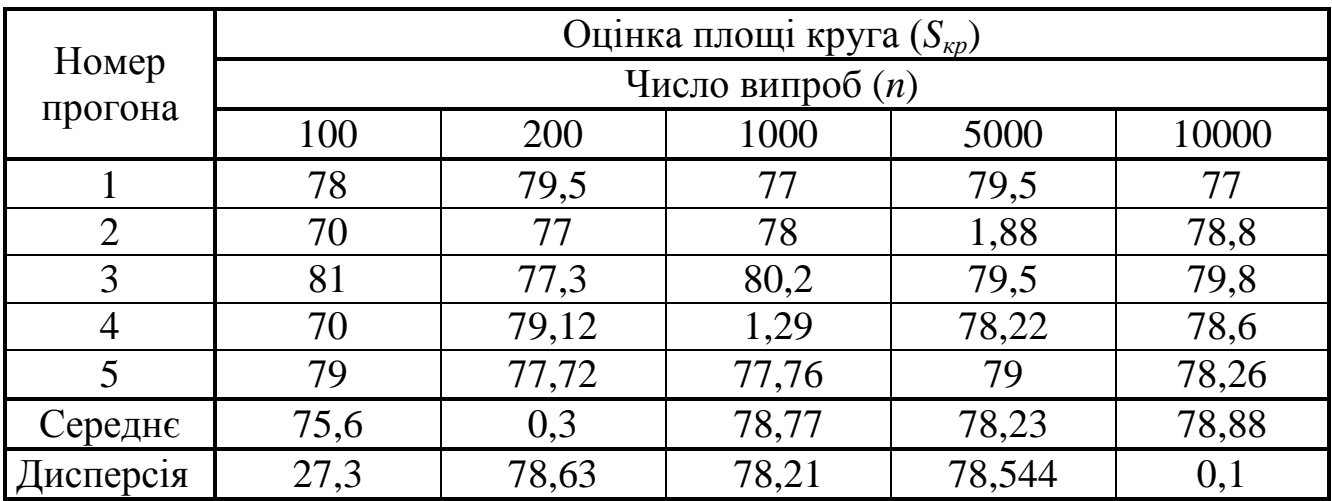

Рекомендація: при програмуванні скористатися операторами Scale, For...to..., Rnd, if...then..., DrawWidth, PSet, RGB, Circle, Line. Результати рішення задачі представити у виді таблиці.

На підставі отриманих результатів можуть бути зроблені висновки, що справедливі для будь-якого імітаційного експерименту незалежно від фізичної природи і типу системи, що моделюється:

– кожен прогін моделі можна розглядати як одне спостереження в проведеному експерименті на моделі;

– зі збільшенням тривалості прогону (тобто тривалості спостереження) відхилення вимірюваної величини від її точного значення зменшується, оскільки система, що спостерігається, переходить у стаціонарний стан;

- вплив перехідних умов можна зменшити, якщо збільшити кількість прогонів моделі (тобто кількість експериментів);

- існує межа, за якою збільшення тривалості прогону моделі вже не дає істотного підвищення точності результату, вимірюваної дисперсії.

З розглянутого приклада видно, що імітаційне моделювання не обмежується розробкою моделі і написанням відповідної програми, а вимагає підготовки і проведення статистичного експерименту. У зв'язку з імітаційного результати моделювання варто розглядати ЦИМ ЯК експериментальні дані, що вимагають спеціальної обробки й аналізу.

Звіт з практичної роботи повинен містити наступне: тема, мета, умова задачі, рішення (код програми), блок-схема, тестування, опис, висновки.

## Практична робота №3 (4 години)

<span id="page-12-0"></span>Тема: побудова імітаційної моделі на основі математичної.

Мета роботи: навчитись будувати імітаційну модель за допомогою використання можливостей SIMULINK на основі математичної Ta проводити її тестування.

### Теоретичні відомості

Усі моделі можна класифікувати за двома ознаками:

1) за способом побудови;

2) за якісною специфікою процесу чи об'єкта, що моделюють.

Залежно від способу побудови моделі поділяють на два класи: матеріальні (реальні, речовинні); ідеальні (уявні, умоглядні, гадані).

Матеріальні моделі поділяють на три підкласи: просторово подібні; фізично подібні; математично подібні.

У свою чергу, ідеальні моделі також поділяють на три підкласи: образні (іконічні); змішані (образно-знакові); знакові (символічні).

Просторово подібні моделі відтворюють просторові властивості чи відношення реального об'єкта. Відношення цих моделей до об'єкта характеризується геометричною подобою як обов'язковою умовою. До цих моделей відносять різні макети і муляжі.

Фізично подібні моделі створюються з метою відтворити не стільки просторові властивості, скільки динаміку досліджуваних процесів, різного роду залежності і закономірності. Фізична подоба припускає однаковість чи подібність фізичної природи моделі й об'єкта і тотожність законів їхнього руху.

Математично подібні моделі не вимагають виконання умов фізичної і геометричної подоби. Тут відносини між моделлю і реальним об'єктом зводяться до аналогії. Ця аналогія може бути структурною чи функціональною (ізоморфізм чи ізофункціоналізм), що знаходить відображення у наявності однакового математичного формалізму. До цих моделей відносять всілякі аналогові моделі (наприклад, електричні моделі механічних, теплових, акустичних явищ та ін.), структурні, цифрові і кібернетичні функціональні моделі.

Матеріальні моделі нерозривно пов'язані з ідеальними, тому, що людина, перш ніж побудувати модель з яких-небудь матеріалів, подумки уявляє собі майбутню матеріальну модель.

Ідеальні моделі залишаються уявними навіть тоді, коли вони втілені в якій-небудь матеріальній формі, у вигляді рисунка, креслення, схеми чи просто системи знаків (математичних формул). Усі перетворення в них, усі переходи в інший стан здійснюються подумки, тобто у свідомості людини. Без уявних перетворень рисунки, креслення та інше позбавляються смислу.

Іконічні моделі конструюються у свідомості людини з образів якихось реальних явищ чи об'єктів (рідини, гази, пари, потоки та ін.).

У змішаних моделях іконічна модель доповнюється рисунком, кресленням, схемою, графіком. Це додає іконічній моделі властивість наочності.

У знакових моделях властивість наочності відсутня, тому, що поняття знака виключає подібність між знаком і предметом чи явищем, що він позначає. У силу знаковості така модель за своєю фізичною природою не має вже нічого спільного з характером елементів об'єктів, що моделюються.

За якісною специфікою процесу чи об'єкта, що моделюється, розрізняють такі види моделей: динамічні і статичні; безперервні і дискретні; детерміновані, квазідетерміновані та імовірнісні; цілісні і часткові; концептуальні; структурні; функціональні; субстанціональні; процедурні та ін.

Відзначимо, що як і реальні системи, їхні моделі можуть класифікуватись за типом системи, що моделюється, мовою опису функціонування системи (логічні, інформаційні), областю досліджень системи (економічні, психологічні, фізіологічні та ін.), призначенням (дескриптивні, нормативні).

Дескриптивні моделі призначені для пояснення факторів, що спостерігаються, чи прогнозу поведінки об'єкта. Вони відповідають на питання «як це відбувається, як буде розвиватись?». Нормативні – призначені для визначення найкращого чи допустимого з погляду дослідника стану об'єкта. Вони відповідають на запитання «як має бути?».

\_\_\_\_\_\_\_\_\_\_\_\_\_\_\_\_\_\_\_\_\_\_\_\_\_\_\_\_\_\_\_\_\_\_\_\_\_\_\_\_\_\_\_\_\_\_\_\_\_\_\_\_\_\_\_\_\_\_\_\_\_\_\_\_\_\_\_\_\_\_\_\_\_\_

Математична модель – це система математичних співвідношень –

формул, функцій, рівнянь, систем рівнянь, що описують ті чи інші сторони досліджуваного об'єкта, явища, процесу.

### Завдання

На основі наведеної математичної моделі побудувати імітаційну модель та провести її тестування.

1. 
$$
y = \sqrt[5]{\frac{\sin(\cos^2(e^x - 1))^2}{\ln(a^2 + b^2) + c \cdot d}}
$$
;  $\text{IPM } a = 3,1$ ;  $b = 2,4$ ;  $c = 1,6$ ;  $d = 0,1$ ;  $x = 0,8$ .

2. 
$$
y = \frac{\left(tg(c) + e^{2}(c^{\frac{2}{3}} + \sqrt{d+1})\right)}{\frac{a \cdot b^{3}}{\sqrt{x}}}
$$
;  $\text{IPM } a = 1$ ;  $b = 1.5$ ;  $c = 3$ ;  $d = 2.5$ ;  $x = 4$ .

3. 
$$
y = \left[ 9 \left[ c \cdot ctg^2 \frac{x+a}{2} + \cos\left(\sin^2 d \cdot x \cdot b\right) \right] \right] \bigg]^{-1}
$$
;  $\text{при } a = 2,8; b = 3,1; c = 0,5; d = 0,4; x = 2,1.$ 

4. 
$$
y = \sqrt[5]{\frac{x^2 + a \cdot b + b^2}{e^{-1} \cdot 2 \cdot tg(\ln(d + 2, 8))^2}}
$$
;  $\text{hph } a = 3,1; b = 4,4; c = 0,3; d = 3,1; x = 0,4.$ 

5. 
$$
y = \sqrt{\frac{e^x \cdot (a^2 + b^2 + c^2 - d^2)}{\sin^2(x - 1) + \cos^2(b + a)}}
$$
;  $upa = 0,1$ ;  $b = 3,1$ ;  $c = 4,8$ ;  $d = 0,8$ ;  $x = 3,1$ .

6. 
$$
y = \sqrt[7]{\frac{\cos^2(1 - a \cdot b \cdot x) + ctgx^3}{tg(x^2 + 1,3) + \sqrt{c \cdot d + x}}}
$$
;  $\text{hpc } a = 0,3$ ;  $b = 0,1$ ;  $c = 2,4$ ;  $d = 10,3$ ;  $x = 1,8$ .

7. 
$$
y = \sqrt[3]{\frac{\cos^2(5 - \frac{a+b}{x}) + ctgx^3}{tg(c \cdot d^2 + 1,3)}}
$$
;  $x = 1,3$ ;  $b = 0,41$ ;  $c = 2,4$ ;  $d = 2,3$ ;  $x = 1,6$ .

8. 
$$
y = \frac{e^{2\sqrt{3} \cdot x}(\sin(a \cdot b) + \cos(c \cdot d))}{\sqrt{\ln(a \cdot b \cdot c \cdot d^2) + e^{a^2 \cdot b \cdot c \cdot d} \cdot \sin x^2}}
$$
;  $\text{tup } a = 1,3$ ;  $b = 4,2$ ;  $c = 0,4$ ;  $d = 0,8$ ;  $x = 0,7$ .

9. 
$$
y = \frac{\left|\left(\sin(a) + \cos^2(c + \sqrt{d-1})\right)\right|}{\sqrt{\pi \cdot \frac{a \cdot c}{d+b} + x}}
$$
;  $\text{IPM } a = 0.5$ ;  $b = 1.5$ ;  $c = 0.33$ ;  $d = 2.5$ ;  $x = 2.2$ .

11. 
$$
y = \frac{\cos^2(\sin(a \cdot \pi))}{2 \cdot (b^2 - d^2)} \sqrt{\ln(\cos^2 a \cdot x + 1)} \cdot x
$$
;  $\text{при } a = 0.5$ ;  $b = 2$ ;  $c = 4.3$ ;  $d = 2.1$ ;  $x = 1.5$ .

12. 
$$
y = \frac{(a+b \cdot x)tg(\frac{3}{4}(\pi+d))}{c \cdot \cos^2 a \cdot \pi}
$$
;  $\text{hpu } a = 3,4$ ;  $b = 5$ ;  $c = 3,1$ ;  $d = 1$ ;  $x = 0,8$ .

13. 
$$
y = \frac{\left(\sin(a+b)^3 + \cos^2(c \cdot \sqrt{d})\right)}{\sqrt{e^{a^2} \cdot \frac{a}{d \cdot b}}} + x
$$
; при  $a = 1,1$ ;  $b = 2$ ;  $c = 0,3$ ;  $d = 1$ ;  $x = 2$ .

14. 
$$
y = \frac{\left(4 \cdot \sqrt{x} + d^{\frac{2}{3}}\right) \cdot b}{a + b \cdot c} \cdot \sqrt[5]{\frac{c \cdot x}{\sin d}}
$$
;  $\text{hyp } a = 0,4$ ;  $b = 0,34$ ;  $c = 2,8$ ;  $d = 3,4$ ;  $x = 0,98$ .

15. 
$$
y = \frac{e^{2 \cdot x} \left(\sin(a \cdot b) + \frac{\cos x}{c}\right)}{\sqrt{\ln(a \cdot b \cdot c \cdot d^2) + 1}}
$$
,  $\frac{1}{\pi}$ ;  $\pi$  = 2,7;  $b = 1.9$ ;  $c = 2$ ;  $d = 0.28$ ;  $x = 1.7$ .

16. 
$$
y = \sqrt{\frac{(\sin^2(a \cdot \pi))}{2 \cdot (b^{e^3} + d)}} \sqrt{\frac{(\cos^3(a+1))}{c}} \cdot x
$$
;  $\pi$ pu  $a = 1$ ;  $b = 3,1$ ;  $c = 1,8$ ;  $d = 2,1$ ;  $x = 3$ .

17. 
$$
y = \sqrt[3]{\frac{\cos^2(1 - a \cdot b \cdot x)}{tg(x^2 + 1,3) + \sqrt{c \cdot d + x}}} + |\sin x|
$$
; при  $a = 0,1$ ;  $b = 0,13$ ;  $c = 1,4$ ;  $d = 5$ ;  $x = 2,5$ .

18. 
$$
y = \left[4\left[\frac{c \cdot ctg^2 \frac{x}{2}}{\ln \frac{x}{2}} + \cos(\sin^2 d \cdot x)\right]^{-3} + a \cdot b; \text{ при } a = 1,5; b = 4,2; c = 0,5; d = 2; x = 4,7.
$$

19. 
$$
y = \left| \frac{(2 \cdot c^2 - 3 \cdot d^2) \cdot b}{a - b \cdot c} \right| \cdot x + \sqrt{\pi \frac{x}{\ln \frac{x}{2} + ts^2 \cdot 3}}
$$
;  $\text{IPM } a = 0, 2; b = 0, 7; c = 2, 5; d = 1, 4; x = 0, 6.$ 

20. 
$$
y = \sqrt[3]{\sin\left(\frac{\cos^2(1 - a \cdot b \cdot x)}{tg(x^2 + 1.5)}\right)} + [c + x]^{-3}
$$
;  $\text{при } a = 0.12; b = 1; c = 2.4; d = 3; x = 4.5.$ 

Звіт з практичної роботи повинен містити наступне: тема, мета, умова задачі, рішення (побудована модель), тестування, опис, висновки.

### Практична робота №4 (2 години)

<span id="page-16-0"></span>Тема: побудова імітаційної моделі на основі логічного опису досліджуваних процесів.

Мета роботи: навчитись будувати імітаційні моделі на основі логічного опису досліджуваних процесів та проводити її тестування.

#### Теоретичні відомості

Імітаційне як особлива інформаційна технологія моделювання складається з наступних основних етапів:

1. Структурний аналіз процесів. Проводиться формалізація структури складного реального процесу шляхом розкладання його на підпроцеси, що виконують визначені функції і мають взаємні функціональні зв'язки відповідно до легенди, розробленим робочою експертною групою. Виявлені підпроцеси, у свою чергу, можуть розділятися на інші функціональні підпроцеси. Структура загального процесу, що моделюється, може бути представлена у виді графа, що має ієрархічну багатошарову структуру. У результаті з'являється формалізоване зображення імітаційної моделі в графічному виді.

Структурний аналіз особливо ефективний при моделюванні економічних процесів, де (на відміну від технічних) багато складові підпроцеси не мають фізичної основи і протікають віртуально, оскільки оперують з інформацією, грошима і логікою (законами) їхньої обробки.

2. Формалізований опис моделі. Графічне зображення імітаційної моделі, функції, виконувані кожним підпроцесом, умови взаємодії всіх процесу, особливості поводження підпроцесів  $\mathbf{i}$ ЩО моделюється (тимчасова, просторова і фінансова динаміка) повинні бути описані спеціальною мовою для наступної трансляції (опис вручну мовою типу GPSS, Pilgrim, Visual Basic або автоматизований опис за допомогою комп'ютерного графічного конструктора під час проведення структурного аналізу).

3. Побудова моделі (build). Звичайно це трансляція і редагування зв'язків (зборка моделі), верифікація (калібрування) параметрів.

Трансляція здійснюється в різних режимах:

- у режимі інтерпретації, характерному для систем типу GPSS, SLAM-II i ReThink;

- у режимі компіляції (характерний для системи Pilgrim).

Режим інтерпретації простіше в реалізації. Спеціальна універсальна програма-інтерпретатор на підставі формалізованого опису моделі запускає всі підпрограми, що імітують. Даний режим не приводить до одержання окремої моделюючої програми, яку можна було б передати або продати замовникові (продавати довелося б і модель, і систему моделювання, що не завжди можливо).

Режим компіляції складніше реалізується при створенні моделюючої системи. Однак це не ускладнює процес розробки моделі. У результаті можна одержати окрему моделюючу програму, що працює незалежно від системи моделювання у виді окремого програмного продукту.

Верифікація (калібрування) параметрів моделі виконується відповідно до легенди, на підставі якої побудована модель, за допомогою спеціально обраних тестових прикладів.

Проведення  $\overline{4}$ . екстремального експерименту оптимізації ЛЛЯ визначених параметрів реального процесу.

Концепція імітаційного моделювання вимагає попереднього знайомства з методом Монте-Карло, з методологією проведення перевірок статистичних гіпотез, із пристроєм програмних датчиків випадкових (псевдовипадкових) величин і з особливостями законів розподілу випадкових величин при моделюванні економічних процесів.

Крім того, необхідно розглянути спеціальні стохастичні мережні моделі, що дають представлення про тимчасові діаграми спеціальних імітаційних процесів при виконанні програмної моделі.

#### **Задача**

Створити імітаційну модель і відобразити графічно зміни цін на акції 4-х кампаній, що цікавлять акціонерів, на кожному етапі їхньої зміни і кінцевий результат змін, що відбулись, відображуються на головному комп'ютері в наступній послідовності: 1) сума 1+2; 2) 1; 3) 4 кампанії за період часу дорівнюючий 10 одиницям, якщо відомо що:

– на початковому етапі коливання цін на акції 1-й кампанії носили випадковий характер, 2-й і 3-й – змінювалися по sin-му законі, а 4-й – залишалися постійними;

– на першому етапі ціни на акції 1-й кампанії зросли в 2.5 рази; 2-й – знизились в 1.5; 3-й і 4-й – залишилися незмінними;

– на другому етапі ціни на акції 1-й кампанії стабілізувалися на період дорівнюючий трьом крокам модельного часу; 2-я і 3-я кампанії об'єдналися, а ціни на загальні акції стали дорівнювати сумі цін акцій 2-й і 3-й кампаній; 4-й залишалися незмінними;

– на третьому етапі під впливом зовнішніх факторів відбулася лінійна трансформація цін на акції 1-й кампанії; ціни 2-й + 3-й і 4-й – залишилися колишніми.

**Звіт** з практичної роботи повинен містити наступне: тема, мета, умова задачі, рішення (побудована модель), тестування, опис, висновки.

### **[Практична робота №5](#page-3-0) (5 години)**

<span id="page-18-0"></span>**Тема:** імітаційне моделювання випадкових грошових потоків

**Мета роботи:** вивчення методів імітаційного моделювання грошових потоків; оцінка інвестиційних ризиків.

### **Теоретичні відомості**

При рішенні економічних задач часто зустрічаються ситуації, коли кваліфікація безпосередніх виконавців не дозволяє розробити досить

адекватні економіко-математичні моделі або вирішити задачу сучасними математичними методами. У цій ситуації досить часто рішення можуть бути знайдені методами імітаційного моделювання. Розглянемо одну з таких ситуацій.

Автомобільна компанія розглядає можливість виробництва нового автомобіля. Дані цього інвестиційного проекту наступні:

*–* початкові інвестиції *I*<sup>о</sup> = 40 *–*10<sup>6</sup>гр. од.;

*–* планований випуск автомобілів у рік складає *Q* = 10000 шт.;

*–* очікувана ціна одного автомобіля *p* = 11000 гр. од.;

*–* величина перемінних витрат виробництва автомобіля (у розрахунку на один автомобіль) *v* = 9000 гр. од.;

– постійні витрати в рік F = 5·10<sup>6</sup> гр. од.;

*–* проект розрахований на п'ять років (*n* = 5);

*–* податок на прибуток дорівнює *t* = 0,4;

*–* норма дисконтування грошових потоків проекту *м* = 0,14;

*–* вважаємо, що інфляція відсутня;

— річна амортизація складає ( $I_0/n$ ) =  $8\cdot 10^6\,$  гр. од.

Податок на прибуток платиться наприкінці року за умови, що

$$
p \cdot Q - v \cdot Q - F - \frac{l_0}{n} > 0. \tag{5.1}
$$

Економіко-математична модель грошових потоків даного проекту визначається:

$$
C = \begin{cases} p \cdot Q - V \cdot Q - F - \left[ p \cdot Q - V \cdot Q - F - \frac{l_0}{n} \right] \cdot t, & \text{ RKIILO } p \cdot Q - V \cdot Q - F - \frac{l_0}{n} > 0; \\ p \cdot Q - V \cdot Q - F, & \text{ RKIILO } p \cdot Q - V \cdot Q - F - \frac{l_0}{n} \le 0. \end{cases}
$$
(5.2)

При постійних параметрах моделі (5.2): *p* = const; *Q* = const; *v* = const;  $F =$  const;  $I_0 =$  const - рішення достатнє просте. Уявимо собі, що ці перераховані параметри моделі є випадковими параметрами з заданими законами розподілів. Ці закони і їхні параметри (не плутати з параметрами моделі) можна визначити, проводячи статистичні дослідження аналогічних інвестиційних проектів в аналогічних економічних умовах. Для визначеності будемо вважати, що вони можуть бути підпорядковані одному з законів: рівномірному, нормальному або показовому.

Найпростіше формуються рівномірно розподілені в інтервалі [0,1] випадкові числа. Будь-який сучасний комп'ютер має датчик таких чисел.

Кінцевою метою даної задачі імітаційного моделювання є перебування щільності імовірності випадкових величин (5.2). Дана задача може бути вирішена, використовуючи наступну структурну схему, представлену на рис. 1.

Ha початку генеруються три масиви: чисел, ЩО рівномірно розподіляються, (РРЧ), чисел, що нормально розподіляються, (НРЧ) і експоненційно розподілених чисел в інтервалі [0;1]. У кожному масиві по  $N = 100$  чисел. Далі в залежності від варіанта завдання генеруються масиви  $\{p_i\}, \{Q_i\}, \{V_i\}$  i  $\{F_i\}$  (кожний по  $N = 100$  чисел). При цьому:  $mI(p) = p$ ;  $mI(Q) = Q$ ;  $mI(v) = v$ ;  $mI(F) = F$ , а  $\sigma_p$  залежать від використовуваного закону розподілу випадкових чисел.

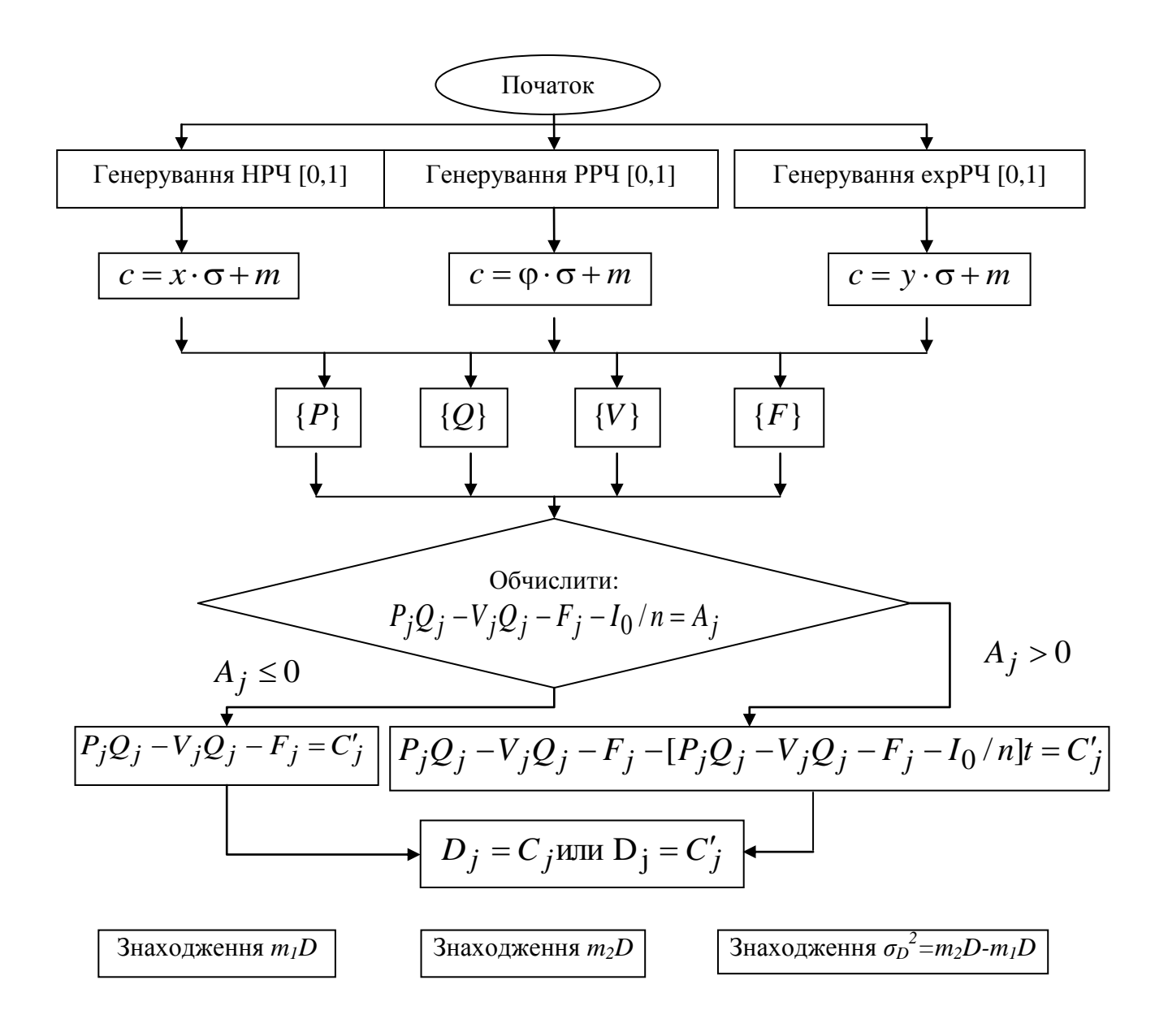

Рисунок 5.1 – Структурна схема імітаційного експерименту

При використанні рівномірного закону  $\sigma_p = 0.2ml$ ; при використанні показового (експоненційного) закону  $\sigma_p = ml$ ; при використанні нормального закону  $\sigma_p = 0.2ml$ . Далі, використовуючи приведені вище співвідношення між  $\sigma_p$  і *m1*, величини *m1* з умови задачі, знаходимо масиви чисел  $\{P_i\}, \{Q_i\}, \{V_i\}$  і  $\{F_i\}$ .

Підставляючи *j*-i числа в залежність (5.1), обчислюємо А<sub>j</sub> для кожного числа *j*. У залежності від значень  $A_i$  використовуємо залежність (5.3) або  $(5.4).$ 

$$
P_j Q_j - V_j Q_j - F_j = C'_j,\tag{5.3}
$$

$$
P_j Q_j - V_j Q_j - F_j - [P_j Q_j - V_j Q_j - F_j - I_0 / n]t = C'_j.
$$
 (5.4)

На виході елемента маємо масив випадкових чисел  $D_i$  із шуканим законом розподілу.

Будуємо гістограму  $D_i$  з числом розрядів  $L = v = 10$ . Попередньо знаходимо  $D_{jmin}$  і  $D_{kmax}$ . Різницю  $D_{kmax}$   $D_{jmin}$  поділяємо на  $L = 10$ . це є ширина нашого розряду. Знаходимо середини всіх розрядів  $x^*$ . Тоді маємо:

$$
m_i(D_j) = \frac{\sum_{i=1}^{10} x_L^* \cdot N_L}{N},
$$
\n(5.5)

де  $m_i(D_i)$  – математичне чекання випадкової величини  $D_i$ ;  $X_L$  - середнє значення L-го розряду;  $N_L$  – кількість чисел, що потрапили в L-й розряд; N=100 - загальна кількість чисел. Аналогічно обчислюється  $m_2(D_i)$ :

$$
m_2(D_j) = \frac{\sum_{i=1}^{10} x_L^{*2} \cdot N_L}{N},
$$
\n(5.6)

де усі вхідні позначення відповідають (5.5). Дисперсія випадкових чисел визначається як:

$$
\sigma_D^2 = m_{2D} - m_{1D}^2. \tag{5.7}
$$

Алгоритм виконання роботи:

1. Постановка задачі.

2. Реалізувати структурну схему імітаційного експерименту в Excel згідно свого варіанта завдання.

3. Побудувати гістограму  $D_i$ і визначити  $m_l D_i \sigma_D^2$ .

4. Зобразити для розв'язуваної задачі тимчасові діаграми грошових потоків:

а) при постійних значеннях параметрів  $p$ ;  $Q$ ;  $i$ ;  $F$ ;

б) при випадкових параметрах  $p_i$ ;  $Q_i$ ,  $v_i$  і  $F_i$  с допомогою  $m_{1D}$ ;

в) при випадкових параметрах  $p_i$ ;  $Q_i$ ;  $v_i$  i  $F_i$  за допомогою вираження  $m_{1D} - 100$ , що відповідає  $P\partial_{0.6} = 0.997$ .

5. Висновки результатів імітаційного моделювання й економічного характеру.

Варіанти завдання приведені в табл. 5.1. Тут: 0 - рівномірний розподіл параметра; 1 - нормальний розподіл параметра і 2 - показовий розподіл параметра.

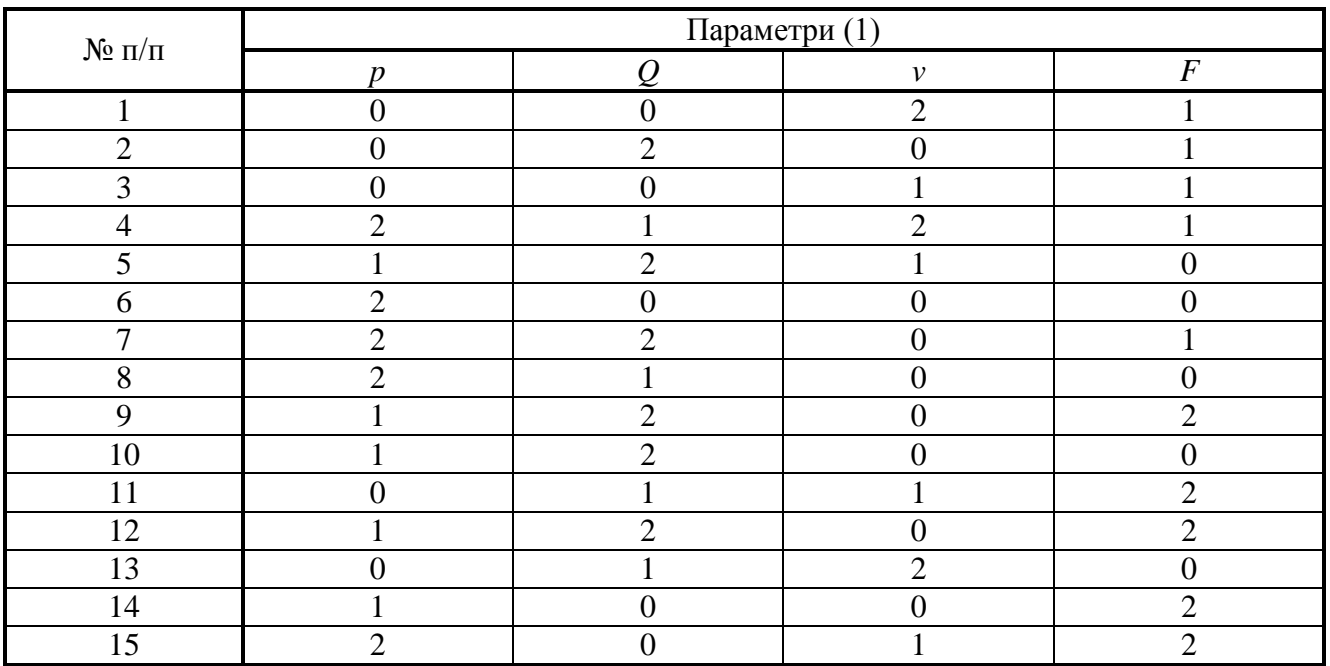

Таблиця 5.1 – Варіанти завдання

Звіт з практичної роботи повинен містити наступне: тема, мета, умова задачі, рішення (побудована модель), тестування, опис, висновки.

## **[СПИСОК РЕКОМЕНДОВАНОЇ ЛІТЕРАТУРИ](#page-3-0)**

#### Основна:

<span id="page-23-0"></span>1. Гультяев А. К. MATLAB 5.2. Имитационное моделирование в среде Windows: [практическое пособие] / Гультяев А. К. *–* СПб.: КОРОНА принт, 1999. *–* 288 с.

2. Дьяконов В. Simulink 4. Специальный справ очник / Дьяконов В. *–* СПб: Питер, 2002. *–* 528 с.

3. Имитационное моделирование производственных систем / Вавилов А. А., под ред. чл.-кор. АН СССР А. А. Вавилова. *–* М.: Машиностроение; Берлин: Техника, 1983. *–* 416 с.

4. Дьяконов В. MATLAB. Анализ, идентификация и моделирование систем. Специальный справ очник / В. Дьяконов, В. *–* СПб: Питер, 2002. *–* 256 с.

#### Додаткова:

1. Иванилов Ю. П. Математические модели в єкономике / Ю. П. Иванилов, А. В. Лотов. *–* М.: «Наука», Главная редакция физико-математической литературы, 1979. *–* 304 с.

2. Рыжиков Ю. И. Теория очередей и управление запасами / Ю. И. Рыжиков. *–* СПб: Питер, 2001. *–* 384 с.

3. Вавилов А. А. Имитационное моделирование производственных систем /

\_\_\_\_\_\_\_\_\_\_\_\_\_\_\_\_\_\_\_\_\_\_\_\_\_\_\_\_\_\_\_\_\_\_\_\_\_\_\_\_\_\_\_\_\_\_\_\_\_\_\_\_\_\_\_\_\_\_\_\_\_\_\_\_\_\_\_\_\_\_\_\_\_\_

А. А. Вавилова. *–* М.: Машиностроение; Берлин: Техника, 1983. *–* 416 с.

# **[Додаток А](#page-3-0)**

## <span id="page-24-0"></span>МІНІСТЕРСТВО ОСВІТИ І НАУКИ, МОЛОДІ ТА СПОРТУ УКРАЇНИ ДЕРЖАВНИЙ ВИЩИЙ НАВЧАЛЬНИЙ ЗАКЛАД «ДОНЕЦЬКИЙ НАЦІОНАЛЬНИЙ ТЕХНІЧНИЙ УНІВЕРСИТЕТ» АВТОМОБІЛЬНО-ДОРОЖНІЙ ІНСТИТУТ

Кафедра «Інформаційні системи в економіці»

# ЗВІТ

## з практичних робіт з дисципліни «Імітаційне моделювання»

Виконав: ст. гр. ЕК – 09 Іванов І.І. Перевірив: доц. Петров П.П.

Горлівка *–* 2011

### Додаток Б

#### Студент гр. ЕК-09 Іванов І.І. Варіант 5

#### <span id="page-25-0"></span>Тема: Імітаційна модель і «Генератор випадкових чисел»

Мета роботи: Вивчити «Генератор випадкових чисел» та особливості його застосування про вирішенні задач

#### Теоретичні відомості

моделювання Імітаційне реалізується  $3a$ допомогою набору математичних інструментальних засобів, спеціальних комп'ютерних програм і прийомів, що дозволяють за допомогою комп'ютера провести цілеспрямоване моделювання в режимі «імітації» структури і 

#### Залача

Використовуючи «Генератор випадкових чисел» у середовищі VB6.0 проаналізувати ринкове коливання цін одиниці транспортної роботи грн./ткм. за умови, що розглянутий період складає n днів, а отримані ціни будуть більше собівартості рівної m у межах 20%.

#### Код програми и блок-схема

Dim oPredpr As New Predpr(«Predpr») Dim q As Integer Dim Day As New Date $(2008, 6, 1)$ . . . . . . . . . . . . . . . . . Dim i As Integer, myD As String For  $i = 1$  To 1  $myD = Day.ToShortDateString$  $MsgBox(\ll_{A} H_{B} \rightarrow \& mVD \& \ll_{B} H_{A} H_{B}$ лся... »)  $o$ Predpr.MainPredpr $(myD)$  $MsgBox(\lllangle \text{Qeth} \rightarrow \text{R} \text{ myD} \& \ll \text{—} \text{закончился''})$  $Day = Day. Add Days(1)$ Next i End Sub

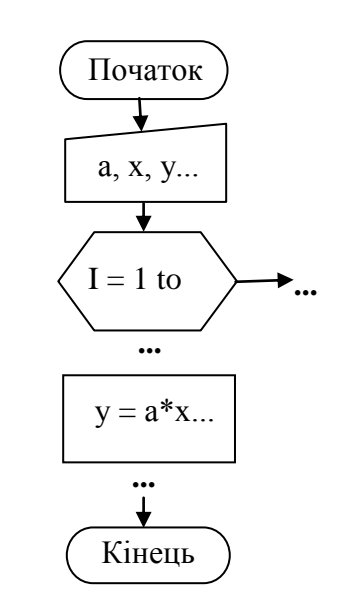

#### Тестування

Запустити програму на виконання завдання при відповідних вхідних даних.

#### Опис

Вказати у якій послідовності та при яких умовах відбувається процес.

#### **Висновки**

У висновках по роботі вказують яку задачу розв'язано, за допомогою яких засобів та методів і наводять числові результати.

## ЕЛЕКТРОННЕ НАВЧАЛЬНО-МЕТОДИЧНЕ ВИДАННЯ

**Дуднікова** Наталя Миколаївна

## **МЕТОДИЧНІ ВКАЗІВКИ ДО ВИКОНАННЯ ПРАКТИЧНИХ РОБІТ З ДИСЦИПЛІНИ «ІМІТАЦІЙНЕ МОДЕЛЮВАННЯ» ДЛЯ СТУДЕНТІВ ДЕННОЇ ФОРМИ НАВЧАННЯ НАПРЯМУ ПІДГОТОВКИ 6.030502 «ЕКОНОМІЧНА КІБЕРНЕТИКА»**

Підписано до випуску 2011 р. Гарнітура Times New. Умов. друк. арк. Зам. №

Державний вищий навчальний заклад «Донецький національний технічний університет» Автомобільно-дорожній інститут 84646, м. Горлівка, вул. Кірова, 51 E-mail: [druknf@rambler.ru](mailto:druknf@rambler.ru)

Редакційно-видавничий відділ

Свідоцтво про внесення до Державного реєстру видавців, виготовників і розповсюджувачів продукції ДК № 2982 від 21.09.2007 р.